# **FantaTitolari**

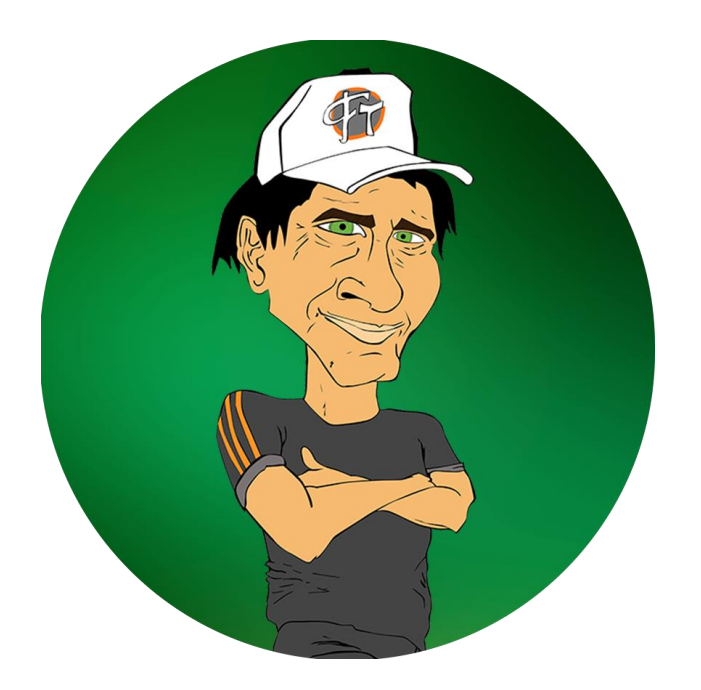

#### **Gestione Avanzata Dei Dati**

Giuseppe Cantisani

## **Che cos'è il fantacalcio?**

È un gioco che ogni anno coinvolge milioni di appassionati di calcio

- Ogni giocatore ha a disposizione 500 fantamilioni da spendere per costruire una squadra
- La rosa è composta tipicamente da 3 portieri, 8 difensori, 8 centrocampisti, 6 attaccanti
- L'esito di una partita si basa sulle reali prestazioni di 11 calciatori schierati su 25 disponibili
- Sono ammessi i seguenti moduli: 4-4-2, 4-3-3, 4-5-1, 5-3-2, 5-4-1, 3-4-3, 3-5-2
- Sono ammesse 3 sostituzioni dalla panchina
- O I voti sono assegnati da una fonte sportiva scelta dalla Lega
- Obiettivo: arrivare 1° in classifica

## **Specifica del problema - 1**

- Quale modulo devo adottare? Chi devo schierare? Quale fonte devo consultare? Quali sono le fonti affidabili?
- Fantagazzetta, Gazzetta dello Sport, Corriere dello Sport, Tuttosport, Sky, Sport Mediaset sono le fonti più importanti per la consultazione delle probabili formazioni.
- È buona norma consultare più di una fonte prima di decidere chi schierare
- Più informazioni = maggiore probabilità di ottenere informazioni corrette sul giocatore
- Problema: Consultare 6 siti per ogni giocatore 6\*25 = 150 visualizzazioni delle stesse pagine per decidere la formazione -> Operazione molto laboriosa!

### **Specifica del problema - 2**

### **FantaTitolari risolve il problema e fa molto di più!**

- Permette l'inserimento di una o più rose senza alcuna registrazione al sistema
- Integra in un'unica interfaccia l'informazione (titolare, riserva, indisponibile) di tutti giocatore della rosa per tutte le fonti citate
- Mostra la classifica della Serie A
- Mostra il calendario della giornata da disputare
- Mostra la classifica dei marcatori e assist man
- Mostra le statistiche dei migliori e peggiori della Serie A
- Mostra la lista dei giocatori indisponibili con tipo di infortunio e rientro previsto

### **Architettura**

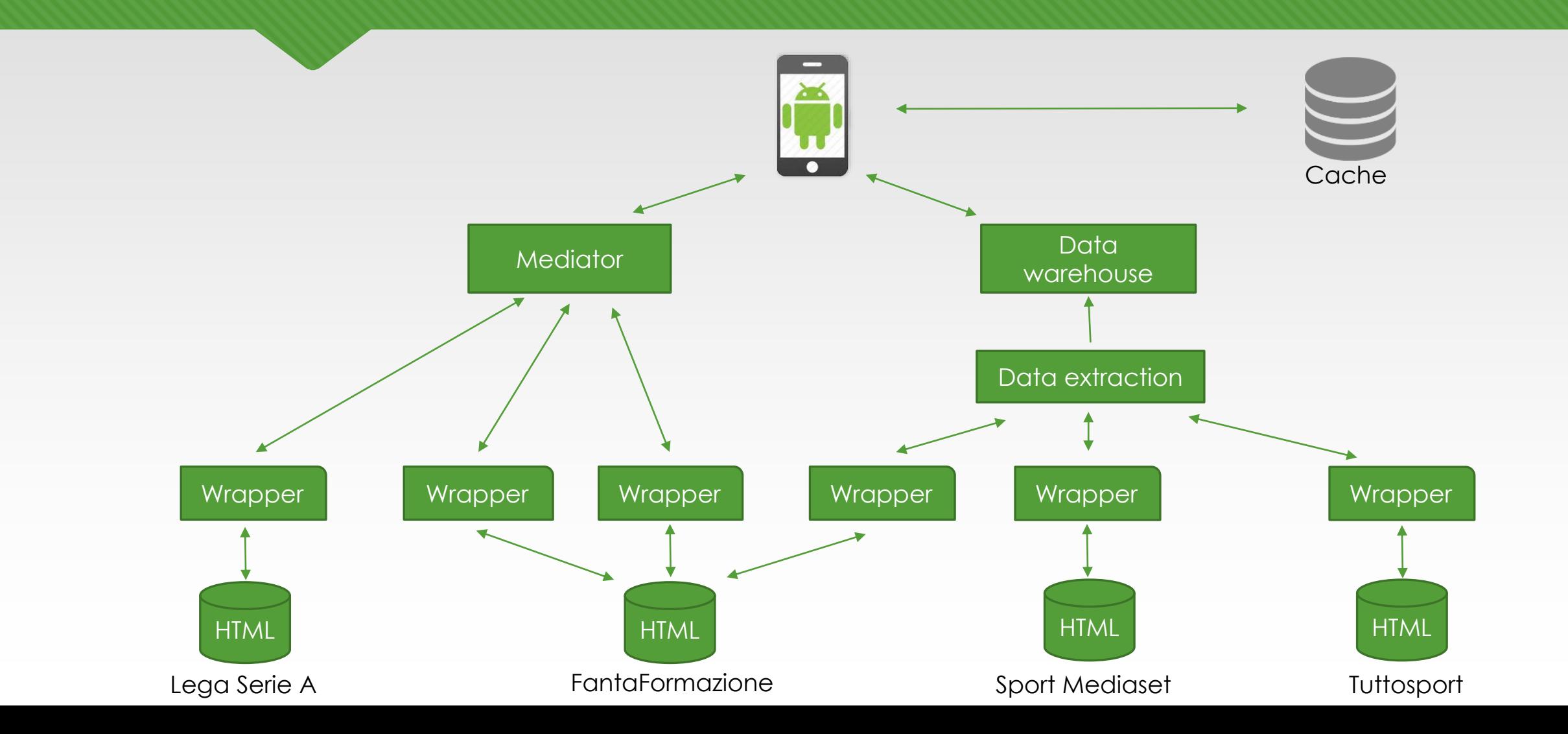

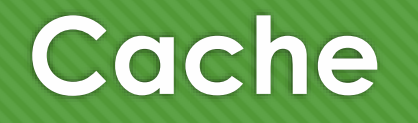

**O** Il risultato di ogni query viene salvato in un DB SQLite usato come cache

Ad ogni query è associato un tempo di scadenza:

- Disponibilità di ogni giocatore in rosa : periodici (dopo gli allenamenti)
- Classifica Serie A , calendario, statistiche giocatori: variabile (Dopo l' ultima partita di giornata)
- Indisponibili: 1 volta al giorno ( a fine giornata dopo gli allenamenti)

## **Fonti - 1**

#### FantaFormazione ([http://www.fantaformazione.com](http://www.fantaformazione.com/))

- È un sito web per la gestione del fantacalcio
- Utilizzato per ottenere la lista completa dei calciatori di Serie A con relative statistiche, l'informazione (titolare, riserva, indisponibile) di tutti i giocatori per le fonti sportive: Gazzetta dello Sport , Corriere dello sport, FantaGazzetta e Sky, la lista degli indisponibili, il calendario di giornata
- Web scraping cambi periodici

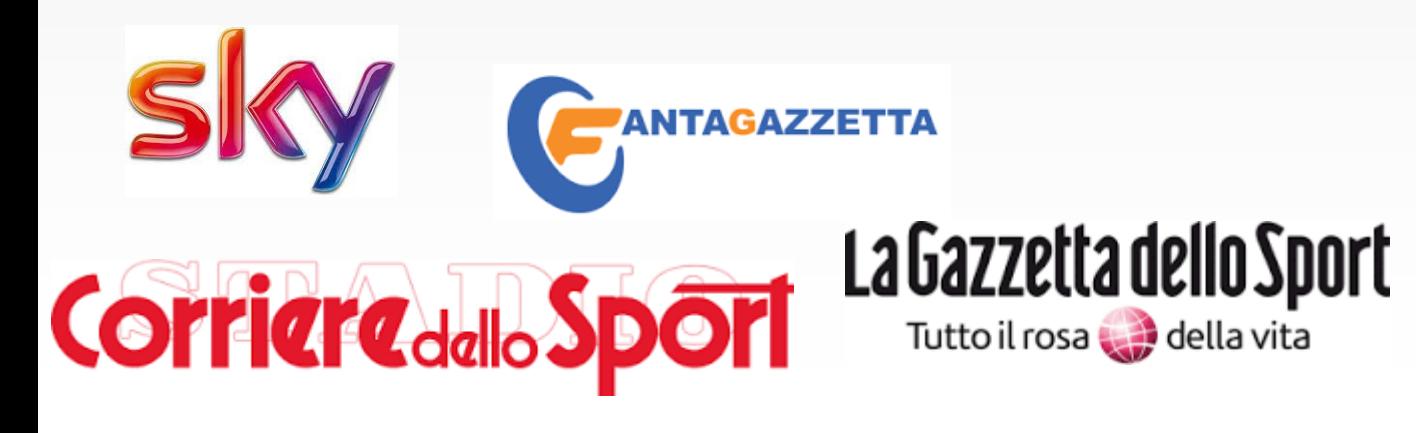

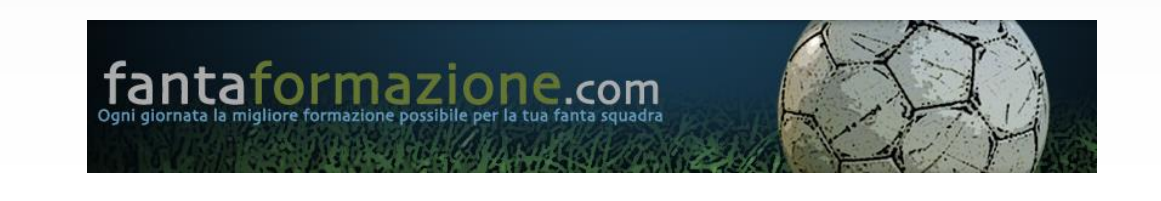

# **Fonti - 2**

#### Tuttosport ([http://www.tuttosport.com\)](http://www.tuttosport.com/)

- È un quotidiano sportivo con sede a Torino, è il terzo giornale sportivo più venduto in Italia
- Utilizzato per ottenere l'informazione (titolare, riserva, indisponibile) di tutti i giocatori
- Web scraping cambi periodici
- O Sport Mediaset [\(http://www.sportmediaset.mediaset.it](http://www.sportmediaset.mediaset.it/))
	- È una rubrica sportiva realizzato e curata da Mediaset.
	- Utilizzato per ottenere l'informazione (titolare, riserva, indisponibile) di tutti i giocatori
	- Web scraping cambi periodici

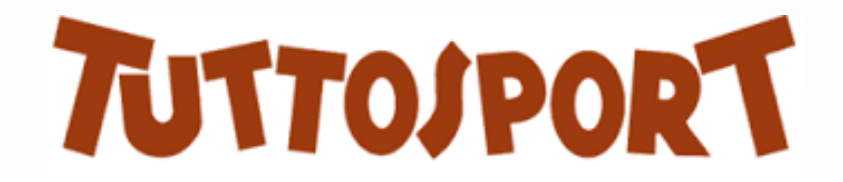

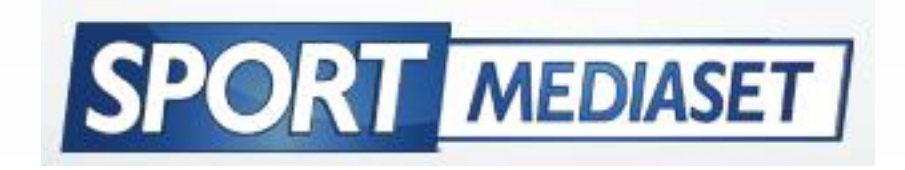

### **Fonti - 3**

#### Lega Serie A ([http://www.legaseriea.it](http://www.legaseriea.it/))

- È l'organo che gestisce i più importanti tornei calcistici per club in Italia
- Utilizzato per ottenere la classifica della Serie A
- Web scraping cambi periodici

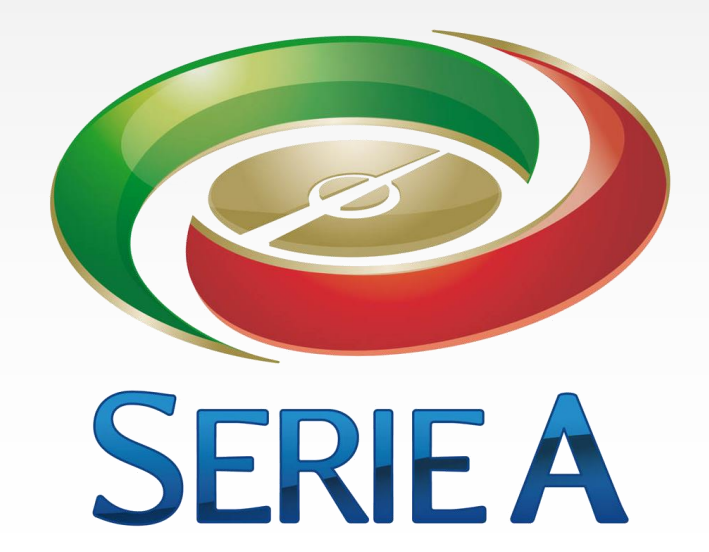

# **Collegamento fonti (join)**

- La lista completa dei giocatori viene scaricata al primo avvio dell'app da Fantaformazione
- Uso il nome del giocatore per estrarre l'informazione (titolare, riserva, indisponibile) per le fonti Gazzetta dell Sport, Corriere dello Sport, Sky, FantaGazzetta da FantaFormazione
- Uso lo stesso nome per estrarre l'informazione (titolare, riserva, indisponibile) da Tuttosport e Sport Mediaset

### **Descrizione schemi locali - 1**

#### **FantaFormazione (FF)**

- **lista** (Giocatore, Ruolo, Squadra, ImgSq, MV, Giocate, NAss, NGol, Fg, Gds, Sky, Cds, Data)
- **calendario** (Squadra1, Img1, Squdra2, Img2, DataInc)
- *O* indisponibili (Giocatore, TipoInf, DataR)

#### **SportMediaset (SM)**

**lista** (Giocatore, Disp)

### **Descrizione schemi locali - 2**

**Tuttosport (TS)**

*O* lista (Giocatore, Disp)

#### **Lega Serie A (LSA)**

**classifica** (Pos, Squadra, Img, Punti, G, V, N, P, F, S)

I wrapper sono stati realizzati con Import.Io

#### FantaFormazione: http://www.fantaformazione.com/fantacalcio.calendari/probabili/Home.htm? (calendario) - >Tw(squadra1, img1, squdra2, img2, dataInc), Ew(visivo)

Genera la segenti API: https://api.import.io/store/connector/ea28a68d-0fae-467b-96b0- 76b3dd618c90/\_query?input=webpage/url:http%3A%2F%2Fwww.fantaformazione.com%2Ffant [acalcio.calendari%2Fprobabili%2FHome.htm%3F&&\\_apikey=f92e2a3c256340f7a6015c435441c5f](https://api.import.io/store/connector/ea28a68d-0fae-467b-96b0-76b3dd618c90/_query?input=webpage/url:http://www.fantaformazione.com/fantacalcio.calendari/probabili/Home.htm?&&_apikey=f92e2a3c256340f7a6015c435441c5f3426c424c5d814eac393c8882bc3a3c3b757082b31da8d7d5102f60bf0e987a8055b447cffd44a01fb5225df00a4eb761c76f6926b2d7b456ca342c775ac91d80) 3426c424c5d814eac393c8882bc3a3c3b757082b31da8d7d5102f60bf0e987a8055b447cffd44a01f b5225df00a4eb761c76f6926b2d7b456ca342c775ac91d80

risultato: *{"offset":0,"results":[{"squadra1":"Bologna","incontro":"sabato 6 febbraio alle 18:00","squadra2":"Fiorentina","img2":"http://www.fantaformazione.com/modules/app/fantacal cio/views/imgs/fiorentina.png","img1":"http://www.fantaformazione.com/modules/app/fantac alcio/views/imgs/bologna.png"},... ]}*

*Le tabelle lista e indisponibili sono costruite allo stesso modo*

 [SportMediaset: http://www.sportmediaset.mediaset.it/calcio/calcio/serie-a-le](http://www.sportmediaset.mediaset.it/calcio/calcio/serie-a-le-formazioni_1083183-201502a.shtml)formazioni\_1083183-201502a.shtml ->Tw(lista), Ew(visivo)

Genera la segenti API: https://api.import.io/store/connector/acf4c7b9-d278-4a98-b7ee-[5c449651b7d7/\\_query?input=webpage/url:http%3A%2F%2Fwww.sportmediaset.mediaset.it%2Fc](https://api.import.io/store/connector/acf4c7b9-d278-4a98-b7ee-5c449651b7d7/_query?input=webpage/url:http://www.sportmediaset.mediaset.it/calcio/calcio/serie-a-le-formazioni_1083183-201502a.shtml&&_apikey=f92e2a3c256340f7a6015c435441c5f3426c424c5d814eac393c8882bc3a3c3b757082b31da8d7d5102f60bf0e987a8055b447cffd44a01fb5225df00a4eb761c76f6926b2d7b456ca342c775ac91d80) alcio%2Fcalcio%2Fserie-a-le-formazioni\_1083183- 201502a.shtml&&\_apikey=f92e2a3c256340f7a6015c435441c5f3426c424c5d814eac393c8882bc3 a3c3b757082b31da8d7d5102f60bf0e987a8055b447cffd44a01fb5225df00a4eb761c76f6926b2d7 b456ca342c775ac91d80

risultato: *{"offset":0,"results":[{"lista":"Carpi (4-4-1-1): Belec; Zaccardo, S. Romagnoli, Gagliolo, Letizia; Pasciuti, Cofie, Lollo, Martinho; Lasagna; Borriello. A disp.: Brkic, Gabriel Silva, Spolli, Marrone, Lazzari, Di Gaudio, Mbakogu, Matos. All.: Castori Squalificati: - Indisponibili: Fedele, Bubnjic, Bianco Milan (4-4-2): Donnarumma; Abate, Alex, A. Romagnoli, De Sciglio; Cerci, Kucka, Montolivo, Bonaventura; Bacca, Niang. A disp.: Abbiati, Livieri, Calabria, Zapata, Mexes, Poli, José Mauri, De Jong, Honda, Suso, Luiz Adriano. All.: Mihajlovic Squalificati: - Indisponibili: Menez, Balotelli, Diego Lopez, Bertolacci, Antonelli"},... ]}*

 *Per poter ottenere* **lista** (giocatore, disp) ho usato uno script php che invoca l'API e per ogni squadra estrae i titolari (A disp.), riserve (All) e gli indisponibili (Squalificati, Indisponibili)

 Tuttosport: : http://www.tuttosport.com/calcio/serie-a/probabili-formazioni/2015/12/01-6371070/inter\_- \_genoa/->Tw(lista), Ew(visivo)

Genera la segenti API: https://api.import.io/store/connector/a33b7282-14a7-4d1b-a29a-335d3ed97a59/\_query?input=webpage/url:http%3A%2F%2Fwww.tuttosport.com%2Fformazione%2Fcalcio%2 Fserie-a%2Fprobabili-formazioni%2F2015%2F12%2F01-6371070%2Finter\_- [\\_genoa%2F&&\\_apikey=f92e2a3c256340f7a6015c435441c5f3426c424c5d814eac393c8882bc3a3c3b757082b](https://api.import.io/store/connector/a33b7282-14a7-4d1b-a29a-335d3ed97a59/_query?input=webpage/url:http://www.tuttosport.com/formazione/calcio/serie-a/probabili-formazioni/2015/12/01-6371070/inter_-_genoa/&&_apikey=f92e2a3c256340f7a6015c435441c5f3426c424c5d814eac393c8882bc3a3c3b757082b31da8d7d5102f60bf0e987a8055b447cffd44a01fb5225df00a4eb761c76f6926b2d7b456ca342c775ac91d80) 31da8d7d5102f60bf0e987a8055b447cffd44a01fb5225df00a4eb761c76f6926b2d7b456ca342c775ac91d80

risultato:{"offset":0,"results":[{"lista":"Inter"},{"lista":"Genoa"},{"lista":"Titolari"},{"lista":["Handanovic","1","1","Perin"]},{"li sta":["D'Ambrosio","33","11","Figueiras"]},{"lista":["Alex Telles","12","93","Laxalt"]},{"lista":["Medel","17","3","Ansaldi"]},{"lista":["Miranda","25","8","Burdisso"]},{"lista":["Murillo"," 24","5","Izzo"]},{"lista":["Brozovic","77","88","Rincón"]},{"lista":["Melo","83","20","Tino Costa"]},{"lista":["Icardi","9","13","Gakpe"]},{"lista":["Ljajic","22","22","Lazovic"]},{"lista":["Palacio","8","10","Perotti"]},{"l ista":"Riserve"},{"lista":["Carrizo","30","23","Lamanna"]},{"lista":["Ranocchia","23","27","Ujkani"]},{"lista":["Montoya","1 4","4","De Maio"]},{"lista":["Juan Jesus","5","16","Capel"]},{"lista":["Jovetic","10","21","Pandev"]},{"lista":["Guarín","13","77","Tachtsidis"]},{"lista":["Man aj","97","18","OlivierN tcham"]}*]}*

 *La tabella lista restiruisce una lista di informazioni per singola partita (nell'esempio Inter – Genoa), per ottenere* **lista** (giocatore, disp) *ho usato uno script php che ripulisce i dati estraendo i titolari (dopo l'oggetto che che contiene il valore Titolari), riserve (dopo l'oggetto che che contiene il valore Riserve), i restanti giocatori non presenti nella lista sono indisponibili.*

- Lega Serie A: http://www.legaseriea.it/it/serie-a-tim/classifica (classifica) -> Tw(pos, squadra, img, punti, g, v, n, p, f, s)
- ), Ew(visivo)

Genera la segenti API:https://api.import.io/store/connector/71bc2228-dcdf-48b1-b992 b6397f56f8c4/\_query?input=webpage/url:http%3A%2F%2Fwww.legaseriea.it%2Fit%2Fserie-atim%2Fclassifica&&\_apikey=f92e2a3c256340f7a6015c435441c5f3426c424c5d814eac393c8882bc [3a3c3b757082b31da8d7d5102f60bf0e987a8055b447cffd44a01fb5225df00a4eb761c76f6926b2d7](https://api.import.io/store/connector/71bc2228-dcdf-48b1-b992-b6397f56f8c4/_query?input=webpage/url:http://www.legaseriea.it/it/serie-a-tim/classifica&&_apikey=f92e2a3c256340f7a6015c435441c5f3426c424c5d814eac393c8882bc3a3c3b757082b31da8d7d5102f60bf0e987a8055b447cffd44a01fb5225df00a4eb761c76f6926b2d7b456ca342c775ac91d80) b456ca342c775ac91d80

risultato:{"offset":0,"results":[{"img":"http://www.legaseriea.it/uploads/default/attachments/squad re/squadre\_m/12/images/logo\_piccolo/157/original/napoli.png","subiti":"19","giocate":"23","fatti": "52","img/\_title":"NAPOLI","pos":"1","perse":"2","squadra":"1

Napoli","pareg":"5","img/\_source":"/uploads/default/attachments/squadre/squadre\_m/12/imag es/logo\_piccolo/157/original/napoli.png","vinte":"16","punti":"53"},*... ]}*

### **Schema globale**

- **statistiche** (Giocatore, Ruolo, Squadra, ImgSq, MV, Giocate, NAss, NGol)
- **info\_rose** (Giocatore, Fg, Gds, Sky, Cds, Sm, Ts, Data)
- **indisponibili** (Giocatore, TipoInf, DataR)
- **classifica** (Pos, Squadra, Img, Punti, G, V, N, P, F, S)
- **calendario** (Sq1, Img1, Sq2, Img2, DataInc)
- **incontro** (Giocatore, ImgSq1, ImgSq2)

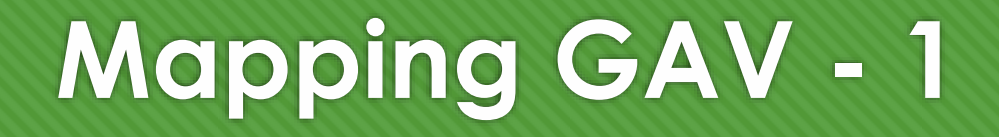

- **statistiche** (Giocatore, Ruolo, Squadra, ImgSq, MV, Giocate, NAss, NGol) :- **FF.lista** (Giocatore, Ruolo, Squadra, ImgSq, MV, Giocate, NAss, NGol, L1, L2, L3, L4, L5)
- **info\_rose** (Giocatore, Fg, Gds, Sky, Cds, Sm, Ts, Data) :- **FF.lista** (Giocatore, L1, L2, L3, L4, L5, L6, L7, Fg, Gds, Sky, Cds, Data), **SM.lista** (Giocatore, Sm), **TS. lista**(Giocatore, Ts)
- **O** indisponibili (Giocatore, TipoInf, DataR) :- **FF.indisponibili** (Giocatore, TipoInf, DataR)

# **Mapping GAV - 2**

- **classifica** (Pos, Squadra, Img, Punti, G, V, N, P, F, S) :- **LSA.classifica** (Pos, Squadra, Img, Punti, G, V, N, P, F, S)
- **calendario** (Sq1, Img1, Sq2, Img2, DataInc) :- **FF.calendario** (Sq1, Img1, Sq2, Img2, DataInc)
- **incontro** (Giocatore, ImgSq1, ImgSq2) :- **FF.lista** (Giocatore, L1, Squadra, L2, L3, L4, L5, L6, L7, L8, L9, L10, L11), **FF.calendario** (Squadra, ImgSq1, L11, ImgSq2, L12)
- **incontro** (Giocatore, ImgSq1, ImgSq2) :- **FF.lista** (Giocatore, L1, Squadra, L2, L3, L4, L5, L6, L7, L8, L9, L10, L11), **FF.calendario** (Sq1, ImgSq1, Squadra, ImgSq2, L12)

# **Mapping LAV - 1**

- **FF.lista** (Giocatore, Ruolo, Squadra, ImgSq, MV, Giocate, NAss, NGol, Fg, Gds, Sky, Cds, Data) : **statistiche** (Giocatore, Ruolo, Squadra, ImgSq, MV, Giocate, NAss, NGol), **info\_rose** (Giocatore, Fg, Gds, Sky, Cds, L1, L2, Data)
- **FF.indisponibili** (Giocatore, TipoInf, DataR) :- **indisponibili** (Giocatore, TipoInf, DataR)
- **SM.lista** (Giocatore, Disp) :- **info\_rose** (Giocatore, L1, L2, L3, L4, Disp, L5, L6)

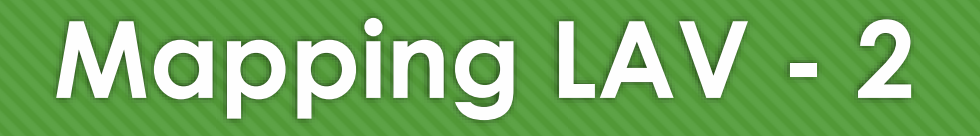

- **TS.lista** (Giocatore, Disp) :- **info\_rose** (Giocatore, L1, L2, L3, L4, L5, Disp, L6)
- **FF.calendario** (Sq1, Img1, Sq2, Img2, DataInc) :- **calendario** (Sq1, Img1, Sq2, Img2, DataInc)
- **LSA. classifica** (Pos, Squadra, Img, Punti, G, V, N, P, F, S) :- **classifica** (Pos, Squadra, Img, Punti, G, V, N, P, F, S)

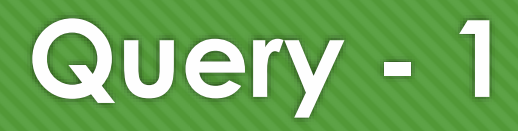

- **O** Ricerca dei giocatori per nome
- findPlayerByName (Giocatore, Ruolo, Squadra) :- **statistiche** (Giocatore, Ruolo, Squadra, L1, L2, L3, L4, L5)
- SELECT statistiche.Giocatore, statistiche.Ruolo, statistiche.Squadra FROM statistiche WHERE statistiche.Giocatore MATCH 'AL'

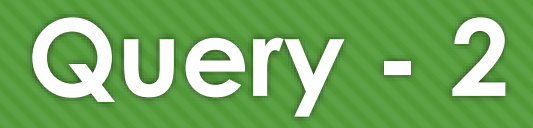

Ricerca delle informazioni per un giocatore della rosa

 FindInfoByName(Giocatore, SqImg1, SqImg2, Fg, Gds, Sky, Cds, Sm, Ts, Data) :- **info\_rose** (Giocatore, Fg, Gds, Sky, Cds, Sm, Ts, Data), **statistiche** (Giocatore, L1, Squadra, L2, L3, L4, L5, L6), **incontro** (Giocatore, SqImg1, SqImg2)

 SELECT incontro.ImgSq1 as SqImg1, incontro.ImgSq2 as SqImg2, info\_rose.Fg, info\_rose.Gds, info\_rose.Sky, info\_rose.Cds, info\_rose.Sm, info\_rose.Ts FROM info\_rose, statistiche, incontro WHERE info\_rose.Giocatore = statistiche.Giocatore AND statistiche.Giocatore = incontro.Giocatore AND Giocatore='ALEX SANDRO'

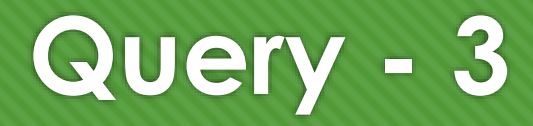

- Estrae la classifica
- GetClassifica(Pos, Squadra, Img, Punti, G, V, N, P, F, S) :- **classifica** (Pos, Squadra, Img, Punti, G, V, N, P, F, S)
- O SELECT<sup>\*</sup> FROM classifica WHERE 1

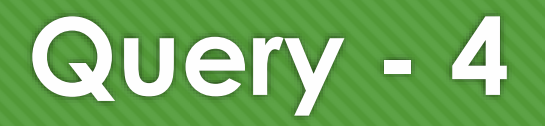

- Estrae gli indisponibili
- GetInd(Giocatore, Ruolo, Squadra, TipoInf, DataR) :- **indisponibili** (Giocatore, TipoInf, DataR), **statistiche** (Giocatore, Ruolo, Squadra, L1, L2, L3, L4, L5)
- SELECT indisponibili.Giocatore, statistiche.Ruolo, statistiche.Squadra, indisponibili.TipoInf, indisponibili.DataR FROM indisponibili, statistiche WHERE indisponibili.Giocatore = statistiche.Giocatore

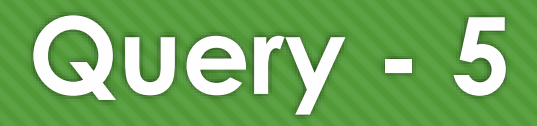

- Estrae giocatori con voti più alti per ogni ruolo
- GetTop(Giocatore, Ruolo, MV) :- **statistiche** (Giocatore, Ruolo, L1, L2, MV, Giocate, L3, L4)
- SELECT statistiche.Giocatore, statistiche.MV FROM statistiche WHERE Ruolo LIKE='D%' ORDER BY MV DESC, Giocate DESC LIMIT 6

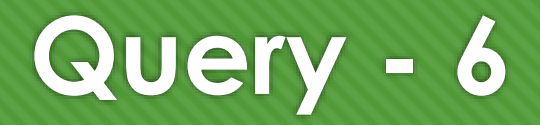

Estrae giocatori con voti più bassi per ogni ruolo

GetFlop(Giocatore, Ruolo, MV) :- **statistiche** (Giocatore, Ruolo, L1, L2, MV, Giocate, L3, L4)

 SELECT statistiche.Giocatore, statistiche.MV FROM statistiche WHERE Ruolo LIKE='D%' AND MV != 0.00 ORDER BY MV ASC, Giocate DESC LIMIT 6

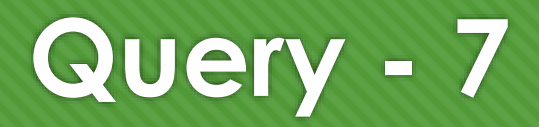

- Estrare la classifica dei marcatori della Serie A
- getMarcatori(Giocatore, ImgSq, NGol) :- **statistiche** (Giocatore, L1, L2, ImgSq, L3, L4, L5, NGol)
- SELECT statistiche.Giocatore, statistiche.ImgSq, statistiche.NGol FROM statistiche ORDER BY NGol DESC LIMIT 20

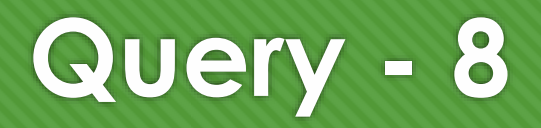

Estrare la classifica degli assist man della Serie A

- getAssistMen(Giocatore, ImgSq, NAssist) :- **statistiche** (Giocatore, L1, L2, ImgSq, L3, L4, NAssist, L6)
- SELECT statistiche.Giocatore, statistiche.ImgSq, statistiche.NAssist FROM statistiche ORDER BY NAssist DESC LIMIT 20

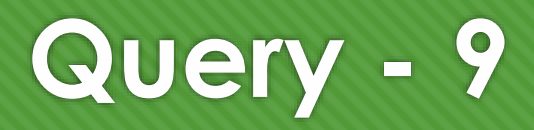

- Estrae il calendario della giornata corrente
- GetCalendario(Sq1, Img1, Sq2, Img2, DataInc) :- **calendario** (Sq1, Img1, Sq2, Img2, DataInc)
- O SELECT<sup>\*</sup> FROM calendario WHERE 1

# **GAV query unfolding - 1**

- GetInd(Giocatore, Ruolo, Squadra, TipoInf, DataR) :- **indisponibili** (Giocatore, TipoInf, DataR), **statistiche** (Giocatore, Ruolo, Squadra, L1, L2, L3,L4,L5)
- GetInd(Giocatore, Ruolo, Squadra, TipoInf, DataR) :- **FF.indisponibili (Giocatore, TipoInf, DataR),** statistiche (Giocatore, Ruolo, Squadra, L1, L2, L3, L4, L5)
- GetInd(Giocatore, Ruolo, Squadra, TipoInf, DataR) :- FF.indisponibili (Giocatore, TipoInf, DataR), **FF.lista (Giocatore, Ruolo, Squadra, L1, L2, L3, L4, L5, L6, L7, L8, L9, L10)**

# **GAV query unfolding - 2**

- GetInd(Giocatore, Ruolo, Squadra, TipoInf, DataR) :- FF.indisponibili (Giocatore, TipoInf, DataR), FF.lista (Giocatore, Ruolo, Squadra, L1, L2, L3, L4, L5, L6, L7, L8, L9, L10)
- Non sono possibili ulteriori semplificazioni

### **LAV bucket algorithm - 1**

- GetInd(Giocatore, Ruolo, Squadra, TipoInf, DataR) :- **indisponibili** (Giocatore, TipoInf, DataR), **statistiche** (Giocatore, Ruolo, Squadra, L1, L2, L3, L4, L5)
- Bucket (**indisponibili** (Giocatore, TipoInf, DataR)):
	- **O FF.indisponibili** (Giocatore, TipoInf, DataR)
- Bucket (**statistiche** (Giocatore, Ruolo, Squadra, L1, L2, L3, L4, L5)):
	- **FF.lista** (Giocatore, Ruolo, Squadra, L1, L2, L3, L4, L5, L6, L7, L8, L9, L10)

## **LAV bucket algorithm - 2**

- Una riformulazione possibile:
- q'(Giocatore, Ruolo, Squadra, TipoInf, DataR) :- FF.indisponibili (Giocatore, TipoInf, DataR), FF.lista (Giocatore, Ruolo, Squadra, L1, L2, L3, L4, L5, L6, L7, L8, L9, L10)
- q'(Giocatore, Ruolo, Squadra, TipoInf, DataR) :- **indisponibili (Giocatore, TipoInf, DataR),**  FF.lista (Giocatore, Ruolo, Squadra, L2, L3, L4, L5, L6, L7, L8, L9, L10, L11)
- q'(Giocatore, Ruolo, Squadra, TipoInf, DataR) :- indisponibili (Giocatore, TipoInf, DataR), **statistiche (Giocatore, Ruolo, Squadra, L1, L2, L3, L4, L5), info\_rose (Giocatore, R1, R2, R3, R4, R5, R5, R6)**

### **LAV bucket algorithm - 3**

- q'(Giocatore, Ruolo, Squadra, TipoInf, DataR) :- indisponibili (Giocatore, TipoInf, DataR), statistiche (Giocatore, Ruolo, Squadra, L1, L2, L3, L4, L5), info\_rose (Giocatore, R1, R2, R3, R4, R5, R6, R7)
- **q'** ⊆ **GetInd**

### **Tecnologie utilizzate**

**O** Android

O Import.Io

O PHP 5.6

O phpMyAdmin

**O** JSON

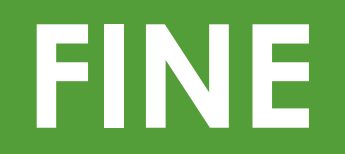